## INTERACT<br>Cheat Sheet

## **SMART Notebook**

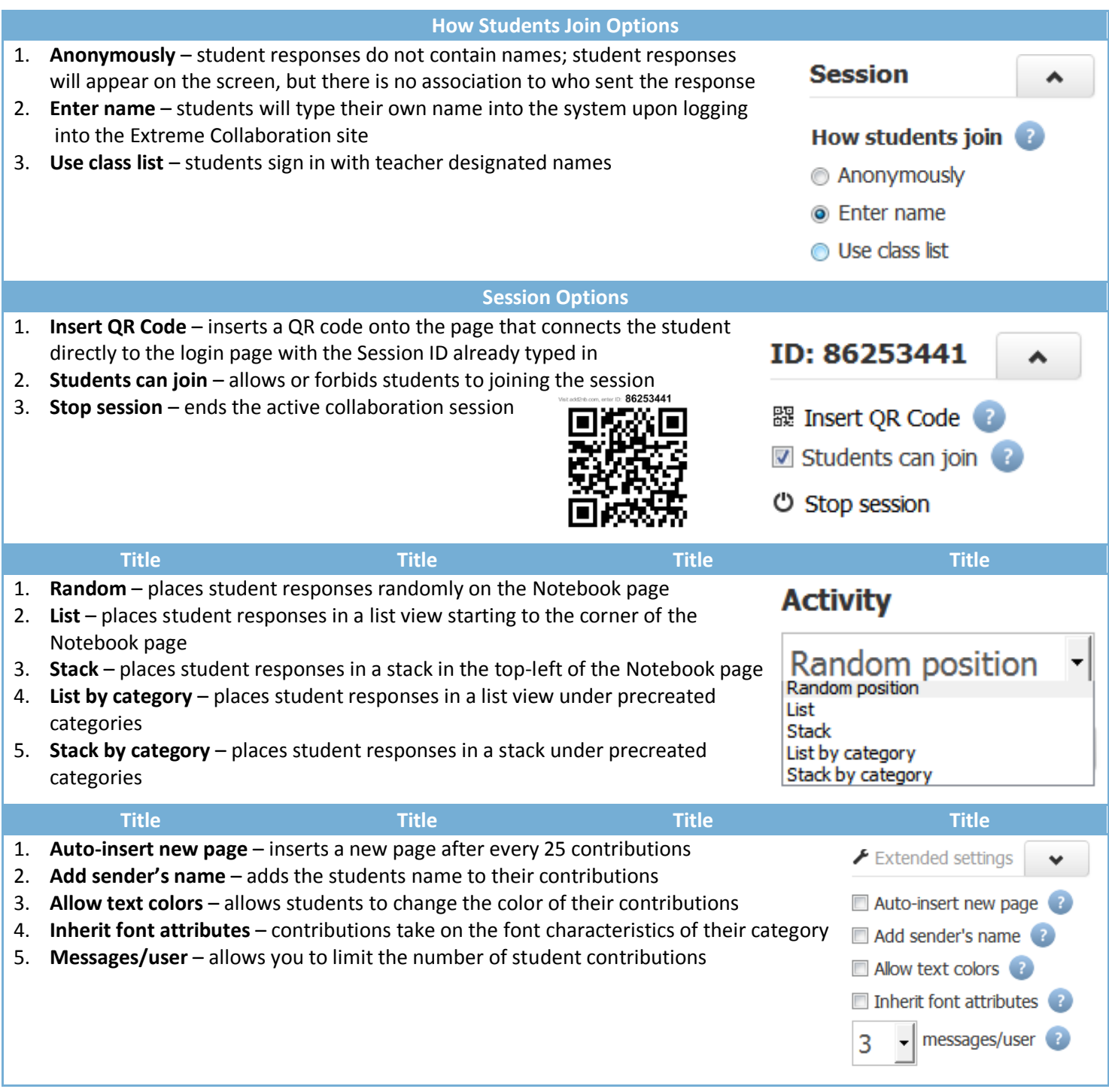

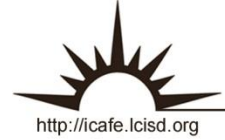

Integrating Technology Realistically Among Classroom Teachers